## SAP ABAP table BAPI\_IBKK\_SO\_MDATA {Standing Order}

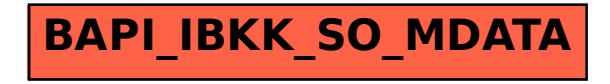